## TAKAR1R

# **actionscript**

bahasa pemrograman yang digunakan untuk software Macromedia Flash

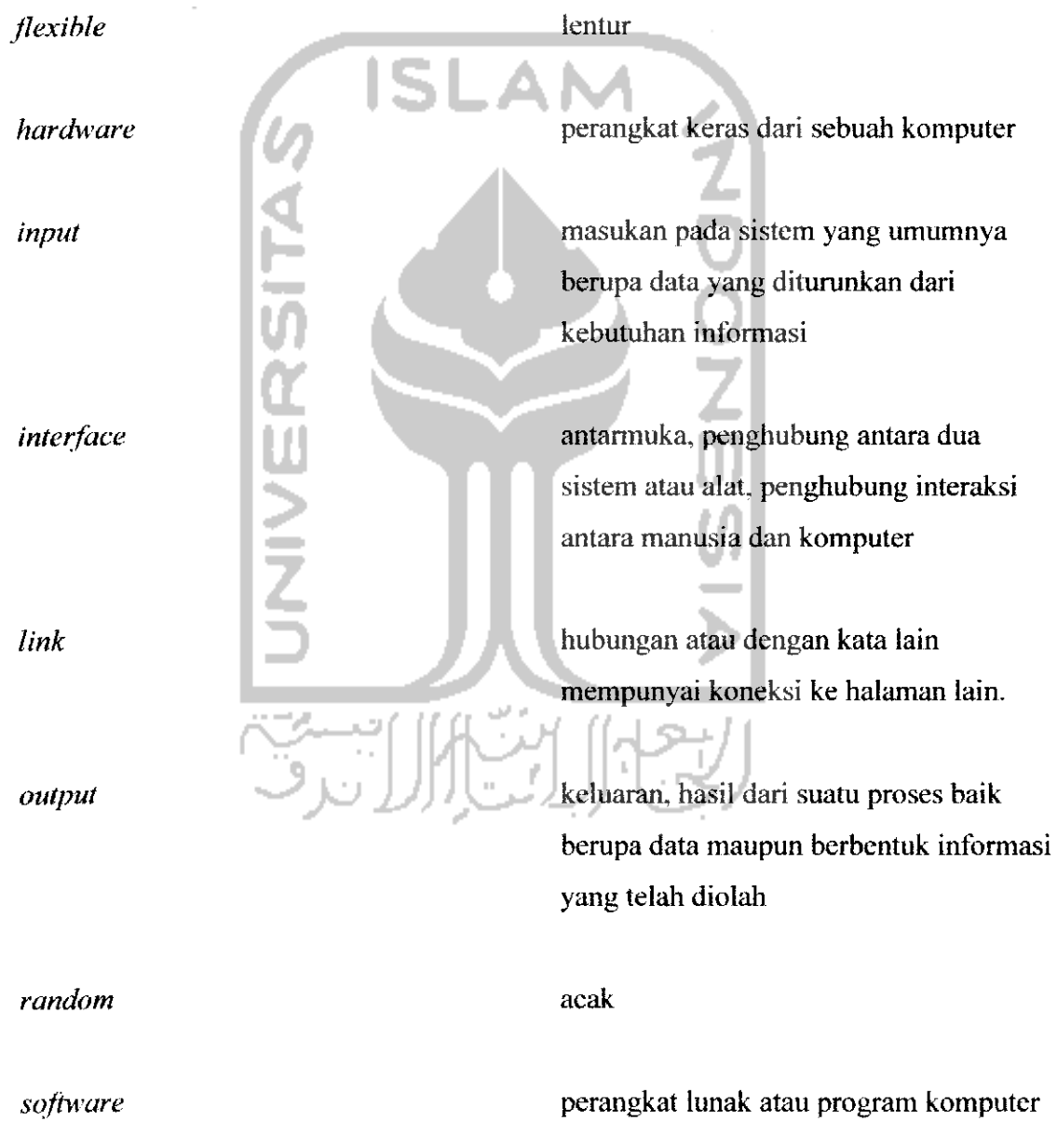

**user** orang yang menggunakan sistem aplikasi komputer

**user friendly** sistem aplikasi yang mudah dan nyaman digunakan

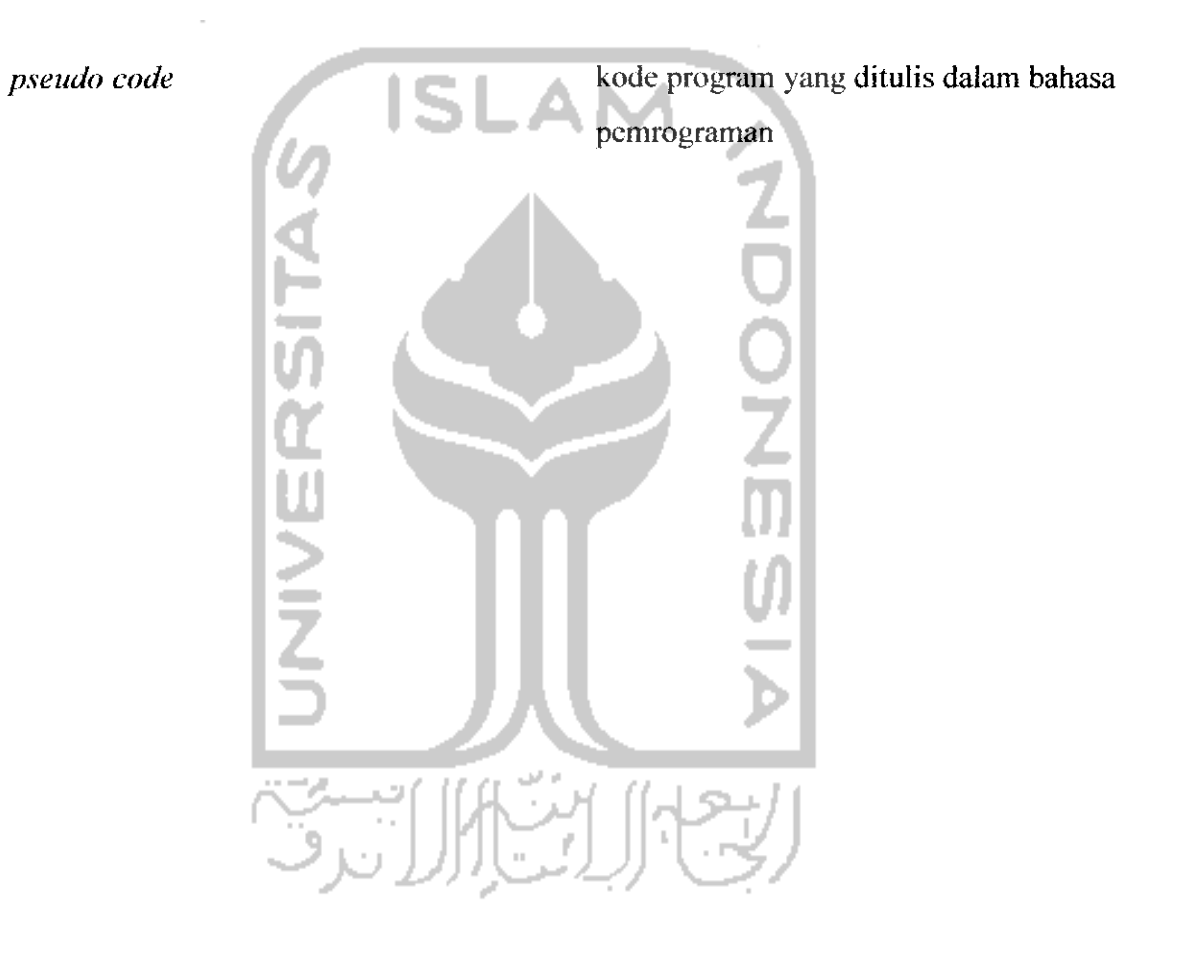

#### DAFTAR ISI

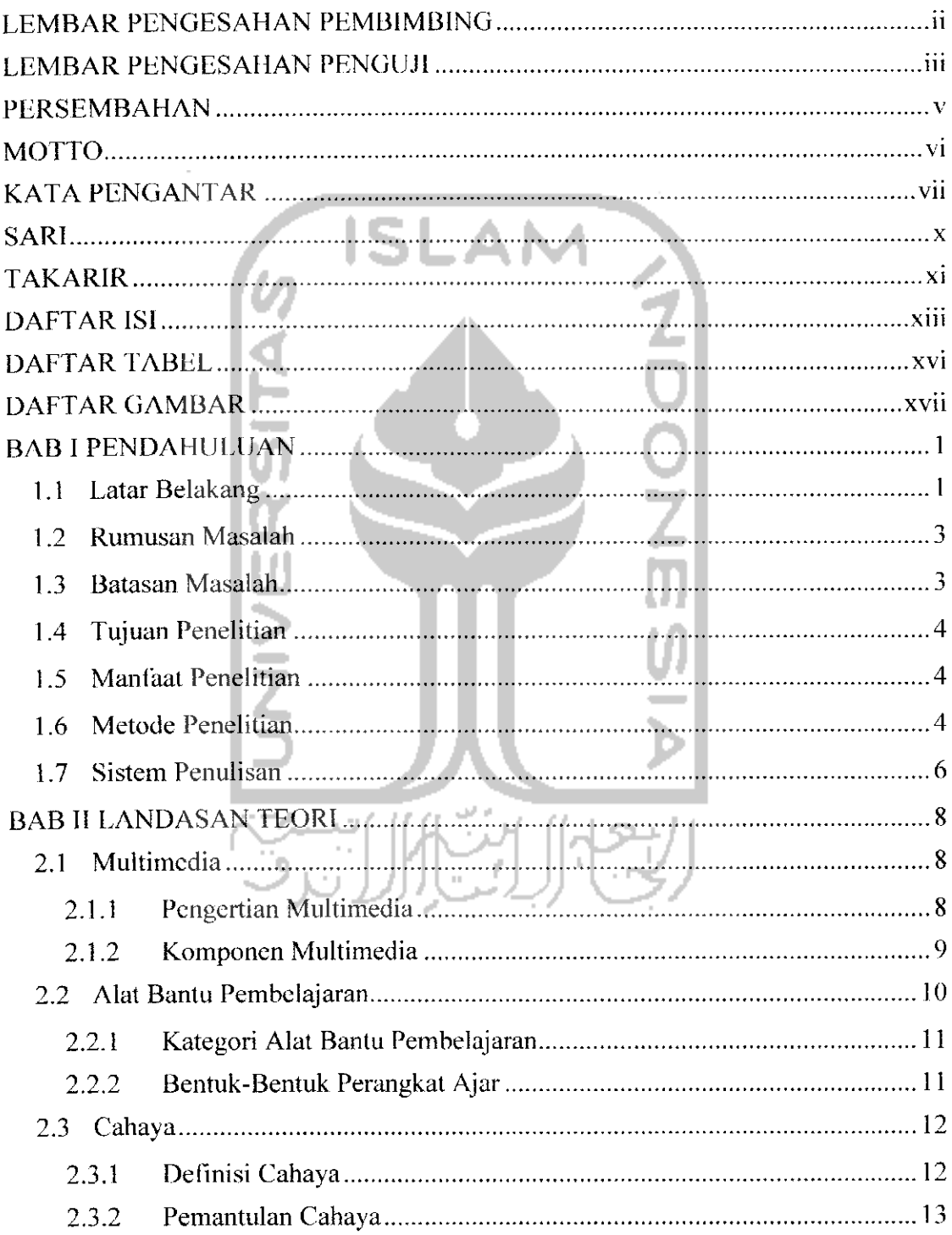

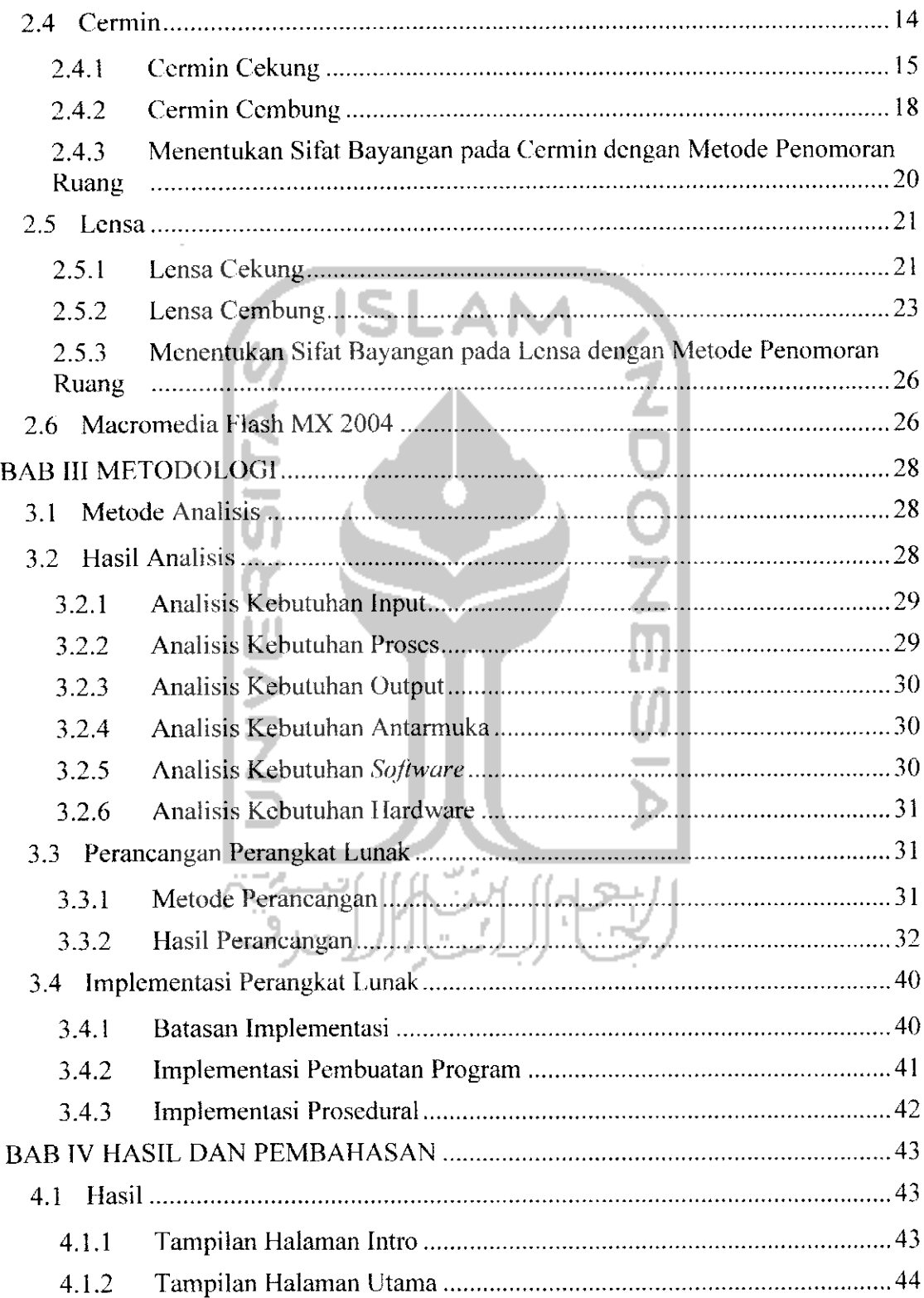

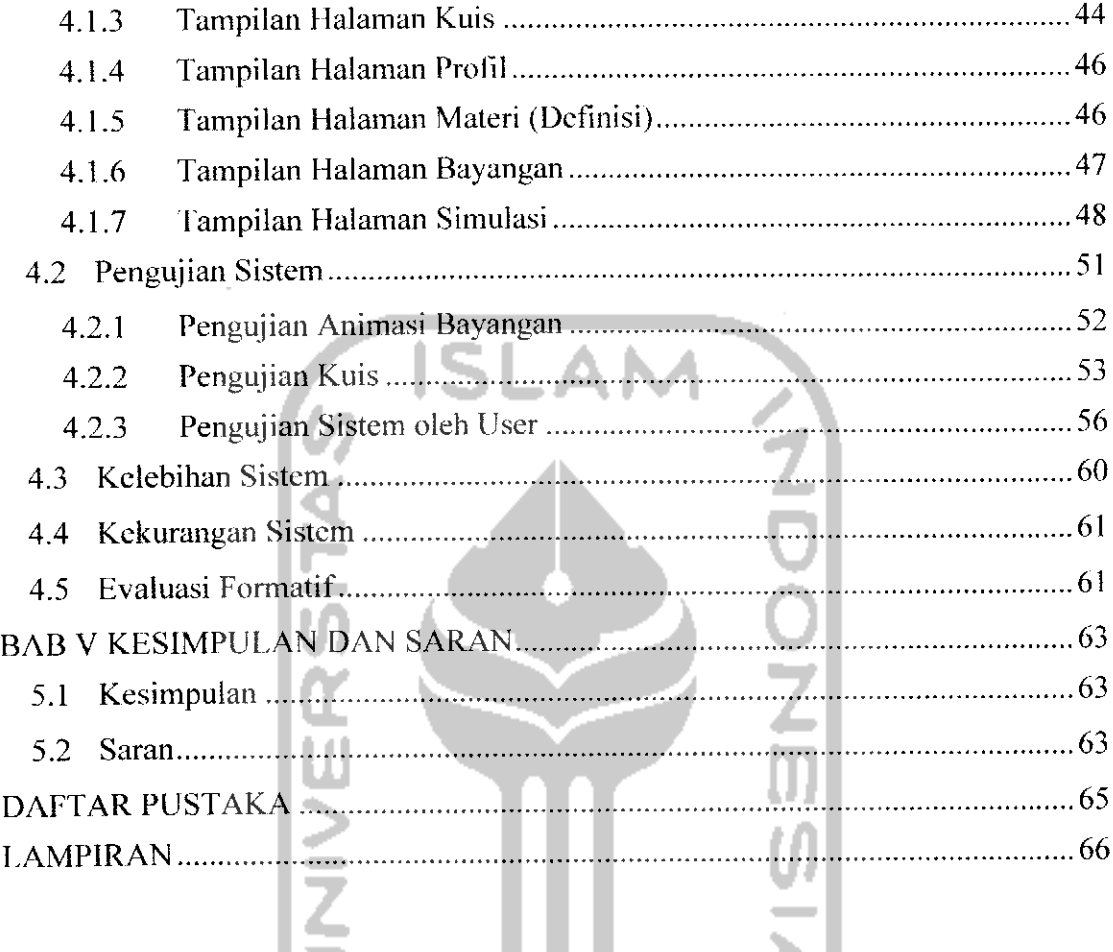

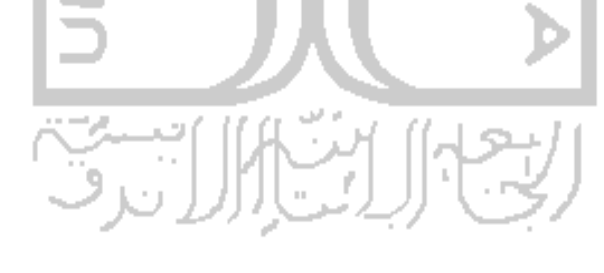

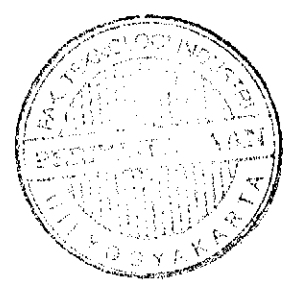

### DAFTAR TABEL

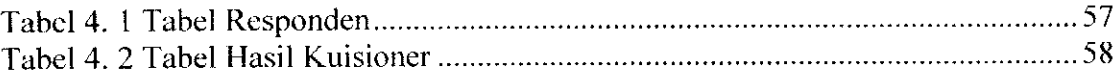

 $\overline{\phantom{a}}$ 

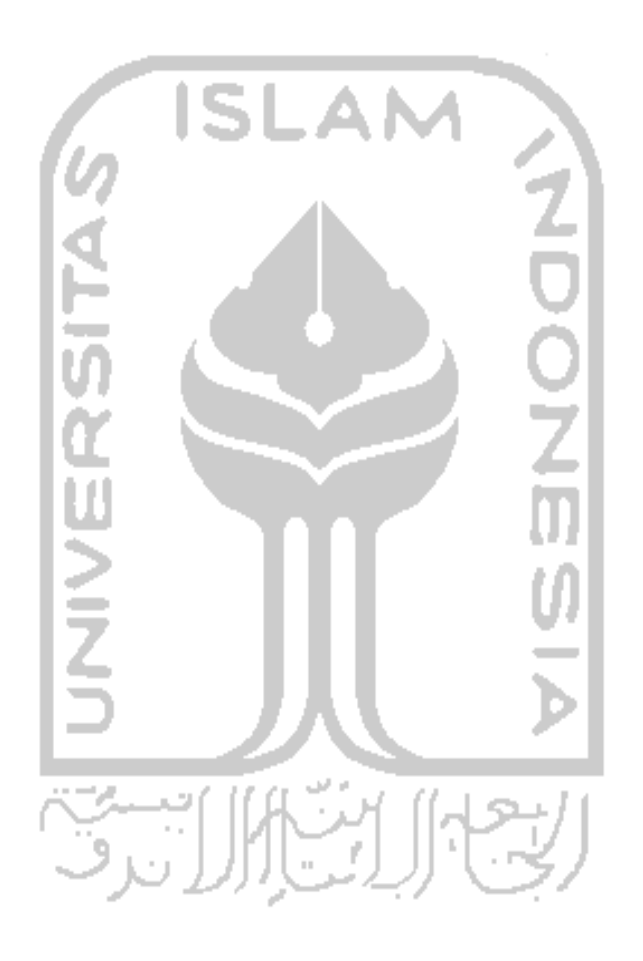

### *DAFTAR GAMBAR*

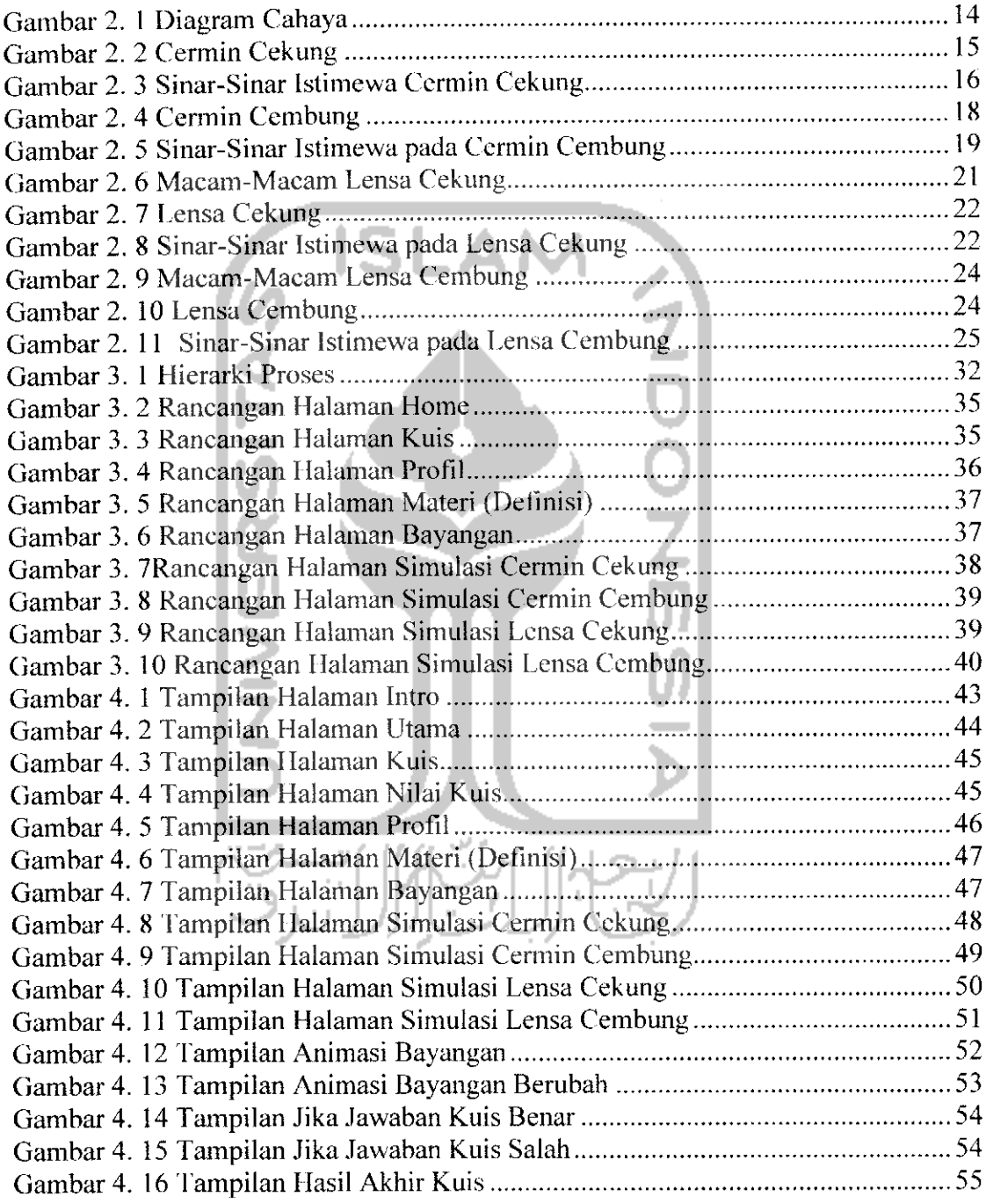